## **Stadt Musterstadt**

 $\Gamma$ 

 $\mathbf{L}$ 

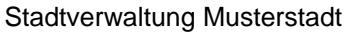

Am Markt 1 01234 Musterstadt

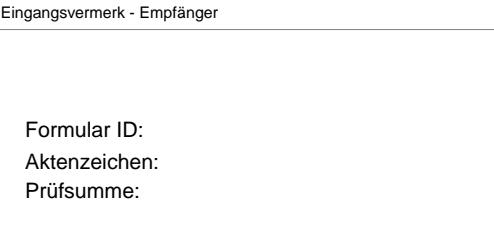

Eingangsvermerk - Formularserver

## **Antrag zur Aufnahme in eine Kindertageseinrichtung**

Hiermit beantrage/n ich/ wir aufgrund §3 des Gesetzes über Kindertageseinrichtungen (SäKitaG vom 27.11.2001 und 01.12.2005) in der derzeit geltenden Fassung die Aufnahme meines/unseres Kindes in eine Tageseinrichtung.

 $\overline{\phantom{0}}$ 

 $\blacksquare$ 

Name und Anschrift der Kindertageseinrichtung

Vorgesehener Zeitraum: (voraussichtlicher Beginn der Aufnahme und vorausssichtliche Beendigung)

folgende Betreuungszeit (Uhrzeit von - bis) wird beantragt

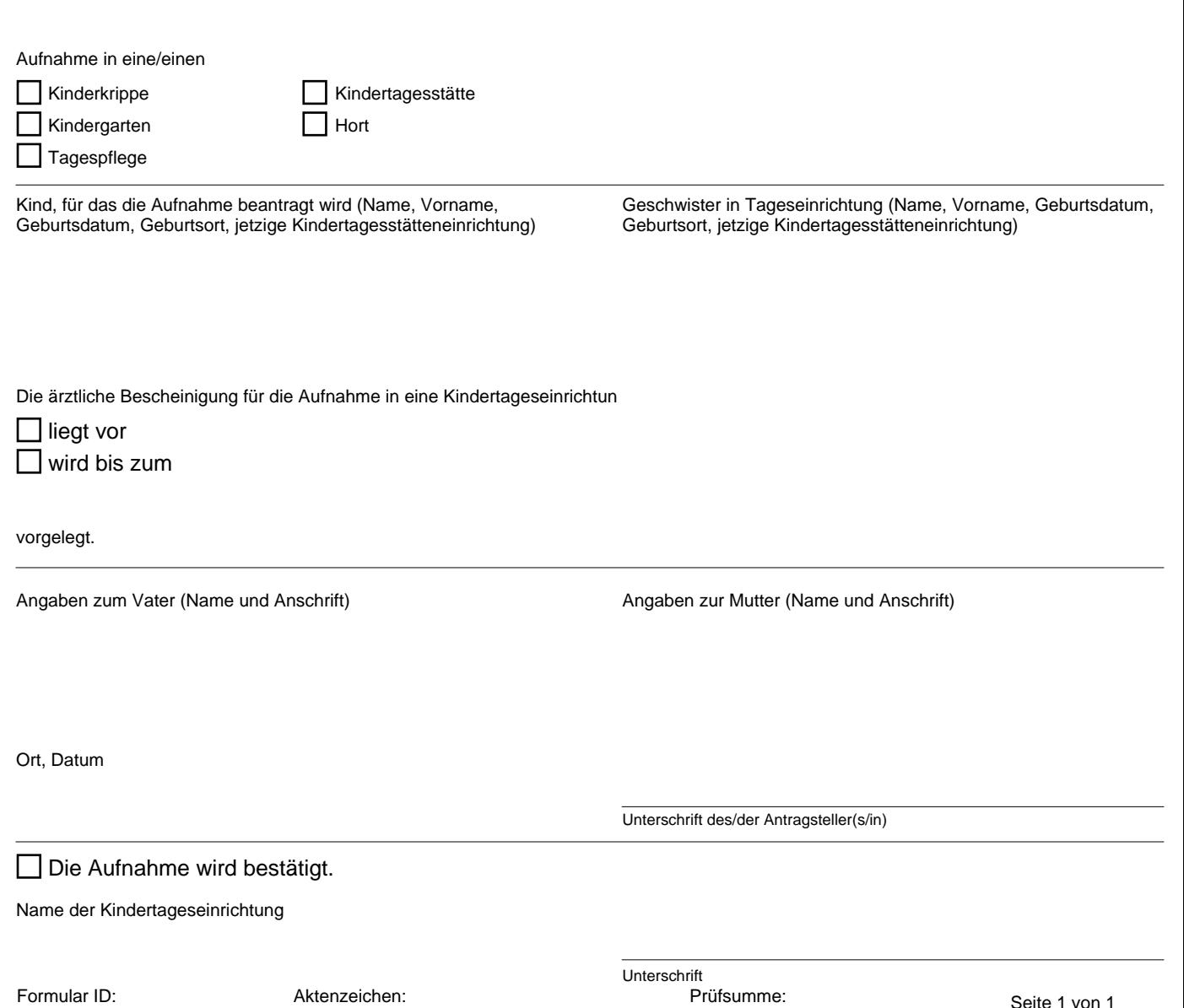